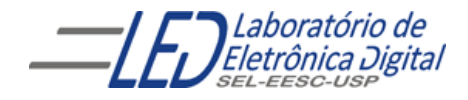

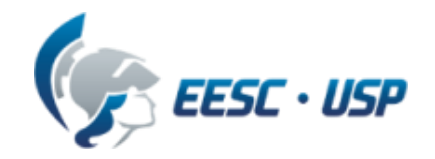

# Introdução a VHDL  $Aula<sub>3</sub>$ Professora Luiza Maria Romeiro Codá

# **ARCHITECTURE**

#### **Descrição por fluxo de dados (Data-Flow):**

Descreve o que o sistema deve fazer utilizando expressões lógicas.

#### ▶ Descrição estrutural:

Descreve como é o hardware em termos de interconexão de componentes.

#### Descrição comportamental:

Descreve o que o sistema deve fazer de forma abstrata.

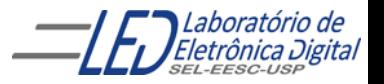

# **ARCHITECTURE - Comportamental**

Descreve o comportamento ou funcionalidade do circuito de forma abstrata usando o comando PROCESS.

O Comando PROCESS cria uma região de código sequencial e permite a aplicação de instruções sequenciais.

#### formato:

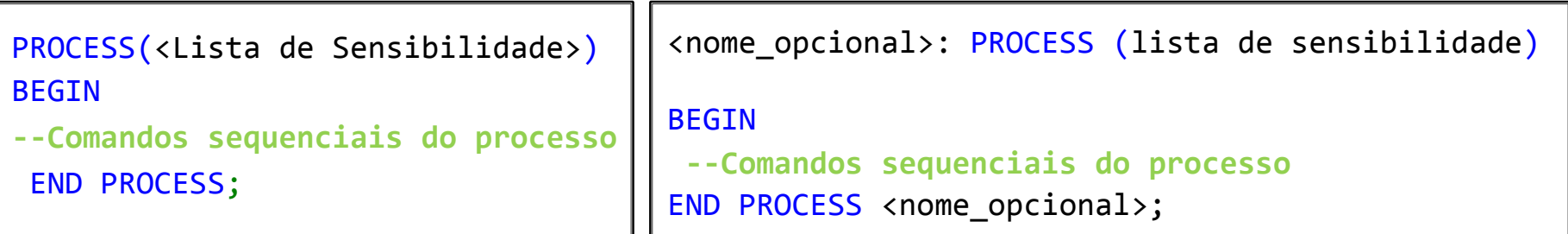

Lista de sensibilidade: deve contar os sinais que devem alterar a saída do circuito, e é composta de todos os sinais de entrada para os circuitos combinatórios. Sinais com inicialização assíncrona devem constar obrigatoriamente na lista. Sinais síncronos não necessariamente.

> Ex: Para os registradores assíncronos, a lista seria composta do clock e do reset; e para os registradores síncronos, do clock.

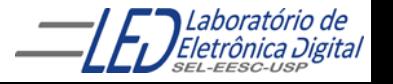

# **ARCHITECTURE - Comportamental**

PROCESS(sensibilidade sinal 1, sinal 2...) BEGIN -- Comandos sequenciais do processo END PROCESS;

- ▶ O Comando PROCESS permite a aplicação de instruções sequenciais (por exemplo, WHEN-ELSE e WITH-SELECT não são permitidos).
- ▶ Trecho entre BEGIN e END é executado sequencialmente, (a ordem importa).
- O bloco do processo é considerado com um comando único.
- Durante a simulação, o processo é disparado quando há alteração em algum sinal/variável na lista de sensibilidade.
- Diversos processos podem ser definidos numa arquitetura.
- O processo como um todo é executado concorrentemente como as demais declarações ou outros processos.
- Numa sequência de atribuições ao mesmo sinal, prevalece o valor da última atribuição.

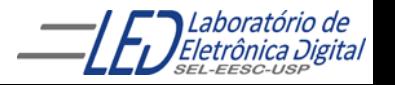

# Comandos em VHDL - Sequenciais "IF-THEN- END IF" e "IF-THEN-ELSE- END IF"

- Este comando permite a execução condicional de um ou mais comandos seqüenciais.
- O comando IF inicia a lista de condições, e pode ser seguido do comando ELSIF contendo também, condições a serem verificadas. Se nenhuma das condições forem verdadeiras e existir uma cláusula ELSE, o conjunto de comandos que segue será executado.
- **Em uma cadeia de IF ELSEs, as condições são dispostas em** uma prioridade onde o primeiro IF define a condição de maior prioridade.

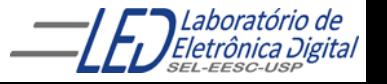

### Comandos em VHDL - Sequenciais "IF-THEN- END IF" e "IF-THEN-ELSE- END IF"

IF condicao THEN -- Comandos sequenciais e/ou atribuições END IF;

Será executado o que estiver dentro do bloco se a condição for verdadeira. EXEMPLO:

```
IF condicao THEN
                      -- Comandos sequenciais e/ou atribuições
             ELSE
                      -- Comandos sequenciais e/ou atribuições
             END IF;
IF A /= B THEN -- se A é diferente de B
    saida \leq B;
END IF;
```
Se a condição for verdadeira será executado o que estiver dentro de *THEN* caso contrário será executado o que estiver dentro de ELSE EXEMPLO: IF A = B THEN

```
saida \leq '0';
ELSE
          saida \langle 1';
END IF;
```
## Comandos em VHDL - Sequenciais **IF-THEN-ELSIF-ELSE-END IF**

```
IF condicao_1 THEN
        -- Comandos sequenciais e/ou atribuições
ELSIF condicao_2 THEN
        -- Comandos sequenciais e/ou atribuições
ELSE
        -- Comandos sequenciais e/ou atribuições
END IF;
```

```
EXEMPLO:
           TF A = B THFNsaida0 \langle=''0';
           ELSIF B < C THEN
                        saida1 \langle e^{\bullet} \rangle;
           ELSE
                      saida1 \langle 1';
           END IF;
```
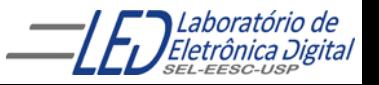

#### Exemplo de arquitetura de um decodificador de prioridade, com descrição comportamental utilizando estrutura :"IF-THEN-ELSE-END IF"

```
ENTITY dec_prior1 IS
  PORT(E : IN BIT VECTOR(2 DOWNTO 0);
                                                          Decodificador
                                                                        \rightarrow SIL..01
                                                E[2..0]S : OUT BIT_VECTOR(1 DOWNTO 0));
                                                          de Prioridade
END dec_prior1;
ARCHITECTURE comportamental OF dec_prior1 IS
BEGIN --início da arquitetura
                                \stackrel{\alpha}{\longrightarrow} Lista de sensibilidade
  PROCESS (E \rightarrow )BEGIN -- início do process
    IF E \geq= "100" THEN -- se a entrada é maior ou igual a 4 então S = 3S \leq "11" ;
    ELSE - se a entrada é maior ou igual a 2 e menor ou igual a 3, então S = 2IF (E \le -1011") AND (E \ge -1010") THEN
            S \leq "10" ;
       ELSE
            IF E = "001" THEN –-se a entrada é igual a 1 a saida recebe 1
               S \leq "01" :
            ELSE 
               S \leq "00"; --se a entrada é igual a 0 a saida recebe 0
            END IF;
       END IF;
    END IF;
  END PROCESS;
END comportamental;
```
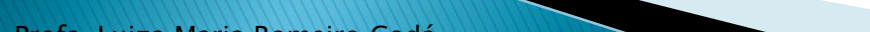

Exemplo de arquitetura do de um decodificador de prioridade, com descrição comportamental ( "IF-THEN-ELSE END IF")

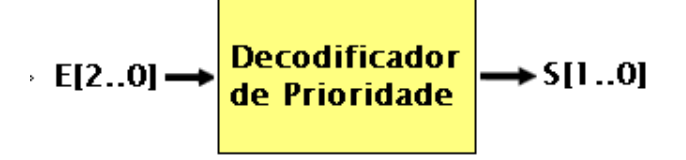

### ▶ Circuito gerado

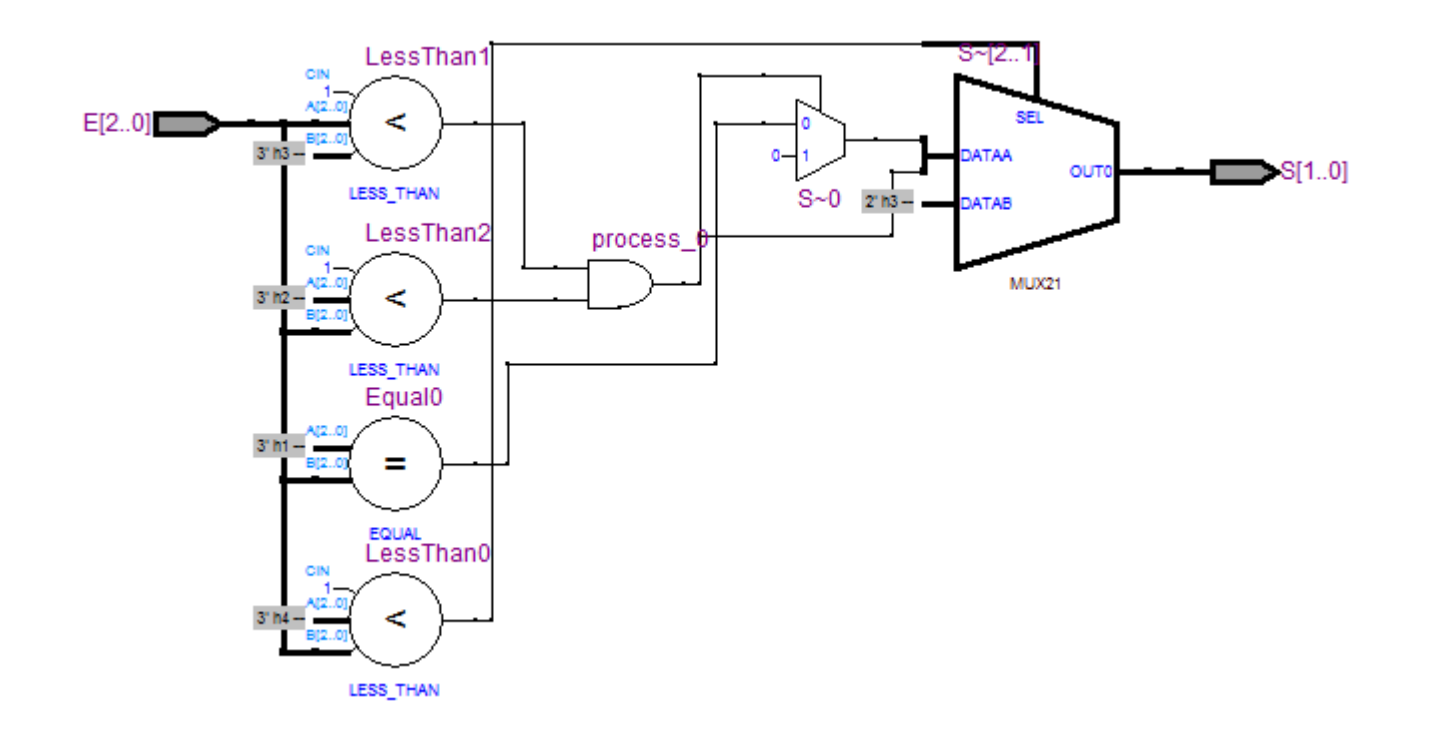

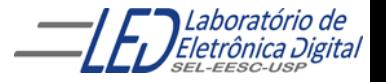

Prática nº6 Comparador e Igualdade - Descrição Comportamental

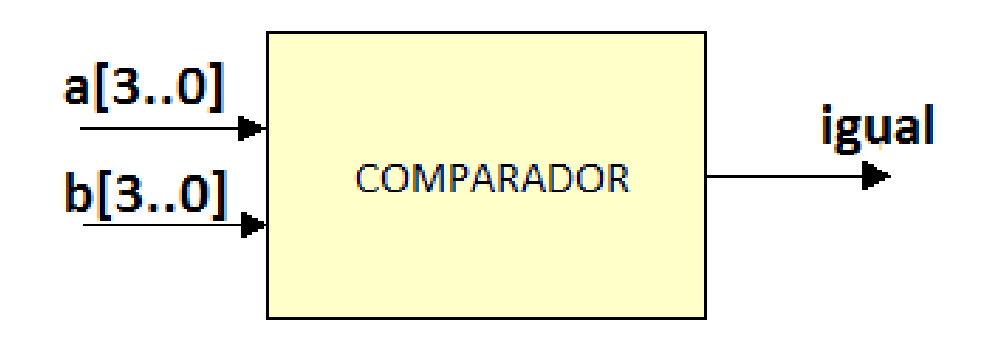

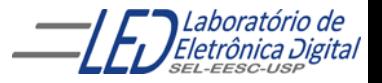

# Circuitos gerados para o Comparador de<br>Igualdade pelas diferentes descrições

Comportamental ( IF-THEN-ELSE) e Fluxo de Dados – WHEN-ELSE Fluxo de Dados – Expr. Lógicas

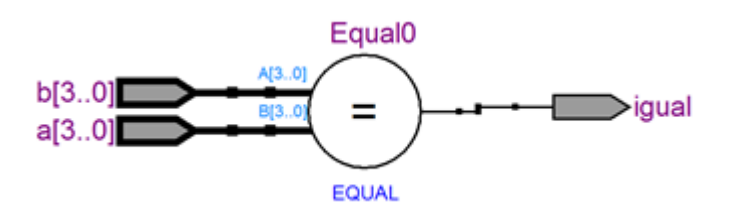

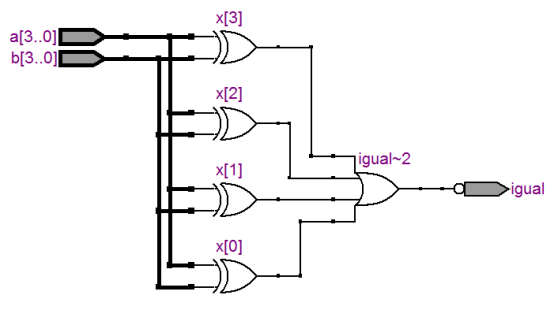

or x:G1

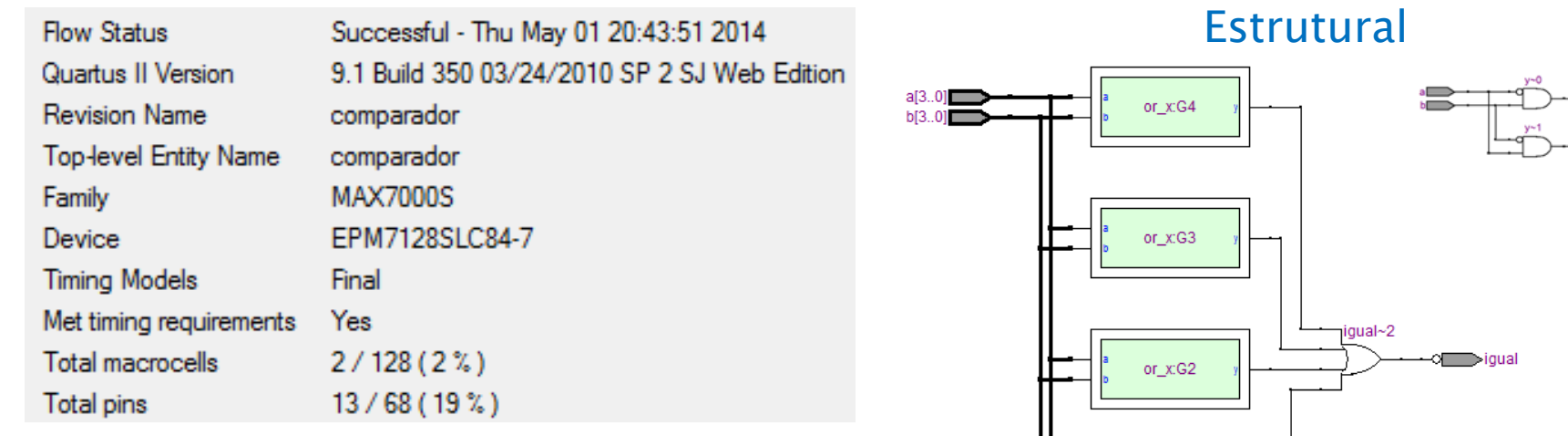

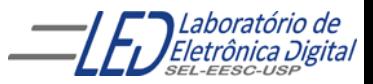

## Comandos em VHDL - Sequenciais **CASE-WHEN**

Seleciona a execução que ocorrerá de uma lista de alternativas. É utilizado basicamente para decodificação.

```
CASE <expressão> IS
   WHEN <condição_1> => <comando_a>;
   WHEN <condição_2> => <comando_b>; <comando_c>;
   WHEN <condição_3> | <condição_4 > => <comando_d>;
   WHEN <condição_5> TO <condição_7> => <comando_e>; <comando_f>;
END CASE;
```
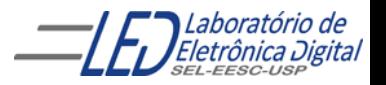

## Comandos em VHDL - Sequenciais **CASE-WHEN**

Alguns estados de entrada do seletor diferentes levando ao mesmo valor de saída:

```
CASE seletor IS -- Existindo apenas 4 estados do seletor e para
          -- alguns estados da entrada levam à mesma saída
      WHEN estado1 seletor =>
          saída <= saida_1;
      WHEN estado2_seletor =>
          saída <= saída_2;
      WHEN OTHERS =>
          saída <= saída_3;
END CASE;
```
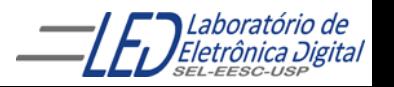

#### Exemplo de arquitetura de um multiplexador 4X1, com descrição comportamental utilizando estrutura :"CASE WHEN" ENTITY mux4\_1 IS  $mux4_1$ PORT (  $a, b, c, d : IN BIT;$ sel :IN BIT\_VECTOR(1 DOWNTO 0); Multiplexador  $4X1$ y : OUT BIT); END mux4\_1; sel ARCHITECTURE comportamental OF mux4\_1 IS BEGIN PROCESS ( sel,a,b,c,d ) —lista de sensibilidade BEGIN CASE sel IS Circuito sintetizado WHEN "00"  $\Rightarrow$  y  $\lt = a$ ; WHEN "01" =>  $y \le -b$ ; Mux0 WHEN " $10"$  =>  $y$  <= c; sel[1..0] **SELM..01** WHEN "11" =>  $y \le -d$ ; **DATAI3.01** END CASE; END PROCESS; **MUX** END comportamental;

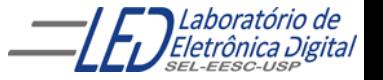

## Comandos em VHDL - Comparação entre WHEN-ELSE e IF-ELSE

Ambos os comandos levam em conta a prioridade das condições de seleção. Permitem a omissão de possibilidades, e a primeira condição válida detectada no conjunto de condições especificadas é a escolhida.

WHEN-ELSE: Usada em regiões de código concorrente. A operação executada é a transferência de um valor para um único sinal.

IF-ELSE: Usada em regiões de código sequencial. É mais flexível, pois permite a execução de múltiplos comandos sequenciais.

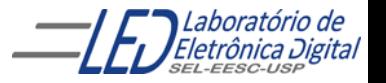

## Comandos em VHDL - Comparação entre WITH-SELECT e CASE-WHEN

Têm como similaridade o fato de que todos os valores possíveis da expressão de seleção devem ser apresentados.

WITH-SELECT: Usada em regiões de código concorrente. Transfere um valor para um único sinal.

CASE-WHEN: Usada em regiões de código sequencial. Permite a execução de múltiplos comandos sequenciais.

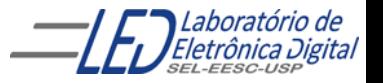

# **LIBRARY**

Bibliotecas ou Library : são diretórios criados pela ferramenta para compilação e simulação , no qual existem definições de tipos de dados e unidades de projetos compiladas .

Quando deseja-se utilizar uma biblioteca em um projeto, antes da entidade é referenciada a biblioteca através da cláusula ( LIBRARY (nome );), e em seguida o pacote uitilizado (partes da biblioteca), através da cláusula ("USE nome\_do\_pacote.ALL;)

Ex: LIBRARY IEEE; USE IEEE.std\_logic\_1164.ALL;

#### Observações:

1.Caso não seja declarada a biblioteca, é utilizada a biblioteca do "WORK " e "STANDARD" da ferramenta de síntese.

2. evitar usar biblioteca não padronizada pois podem levar a falta de portabilidade do código em diferentes ferramentas de sintese e simulação.

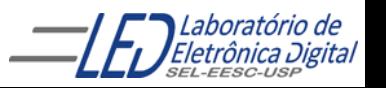

Library

Entity

Architecture

## LIBRARY IEEE (padronizadas)

Pacotes:

• IEEE.std\_logic\_1164 : contempla somente operações lógicas

Definição do tipo STD\_LOGIC

- IEEE.numeric\_std : permite operações aritméticas em sinais do tipo signed (ou unsigned)
- IEEE.std\_logic\_arith : funções de conversão de tipos
- IEEE.std\_logic\_unsigned: permitem operações com dados std\_logic\_vector do tipo unsigned (somar vetores apenas com operador  $+)$
- IEEE.std\_logic\_signed : permitem operações com dados std\_logic\_vector do tipo signed.

Para utilizar o pacote numeric\_std declarar::

LIBRARY ieee;

USE ieee.numeric\_std.ALL;

#### Para utilizar outros pacotes declarar:

LIBRARY ieee;

USE ieee.std\_logic\_unsigned.ALL; --Se for unsigned

ou

USE ieee.std\_logic\_signed.ALL; -- No caso de signed

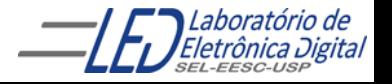

# LIBRARY padronizadas:

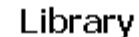

Entity

Pacotes com definições e tipos de dados: – Biblioteca STD, pacote standard e antistature BOOLEAN, INTEGER, REAL – Biblioteca IEEE, pacote std\_logic\_1164 • STD\_LOGIC, STD\_ULOGIC – Biblioteca IEEE, pacote std\_logic\_arith • Signed, unsigned • Funções de conversão como: conv\_integer(p), conv\_unsigned(p,b), conv\_signed(p,b) e conv\_std\_logic\_vector(p,b). – Biblioteca IEEE, pacotes std\_logic\_signed e std\_logic\_unsigned • Funções que permitem operações com dados STD\_LOGIC\_VECTOR do tipo SIGNED ou UNSIGNED, respectivamente. Ex:

LIBRARY IEEE;

USE IEEE.std\_logic\_1164.ALL;

– Biblioteca STD, pacote standard Tipo de dados: BIT, BOOLEAN, INTEGER, REAL USE IEEE.std\_logic\_unsigned.ALL; USE IEEE.std\_logic\_arith.ALL; USE IEEE.std\_logic\_signed

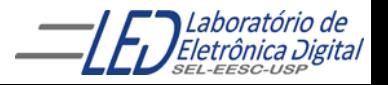

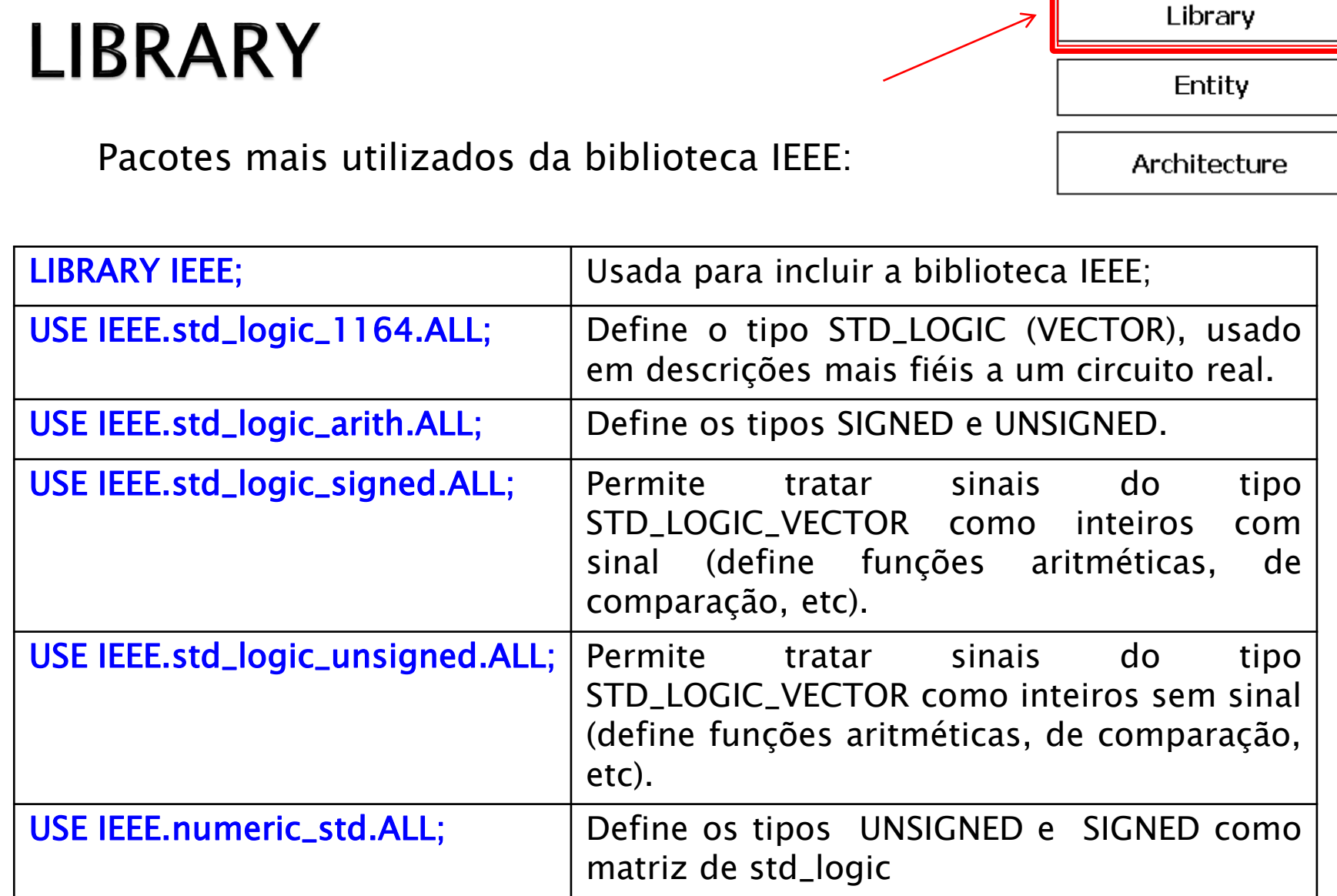

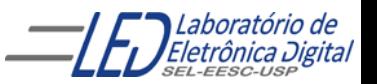

## LIBRARY Tipos mais utilizados Biblioteca IEEE: Tipos STD\_LOGIC e STD\_LOGIC\_VECTOR

Cláusula: LIBRARY ieee

USE ieee.std\_logic\_1164.ALL;

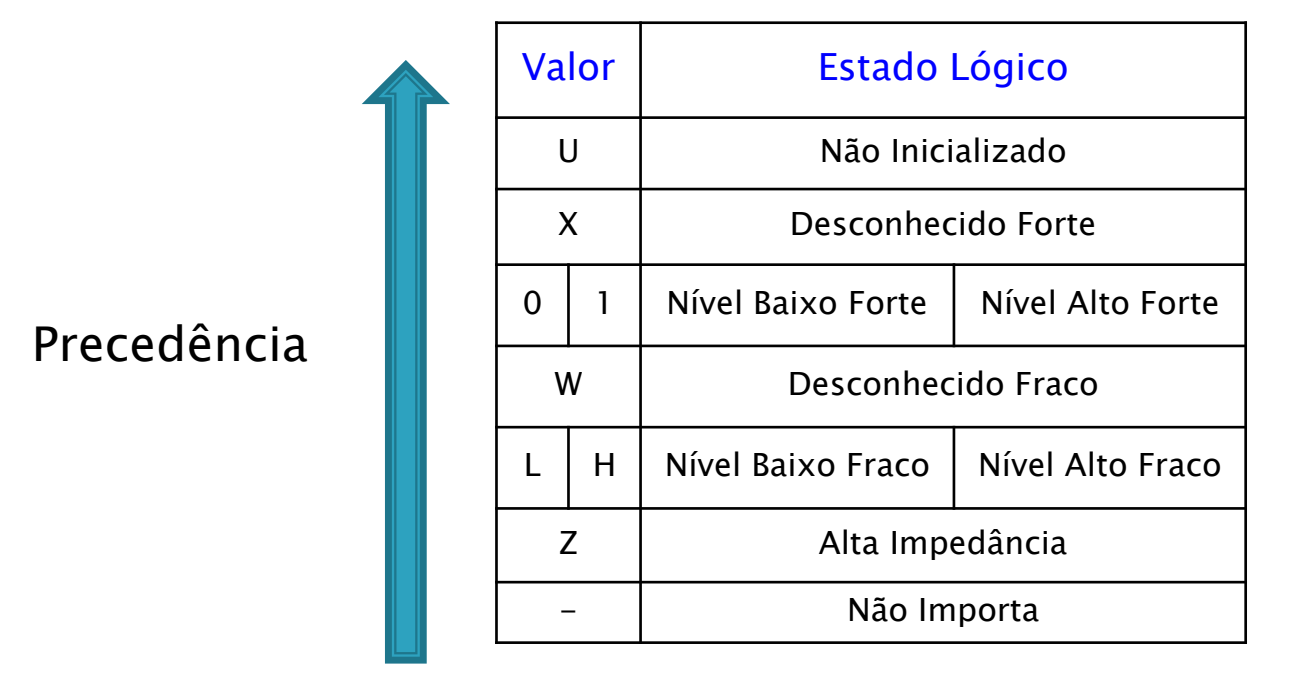

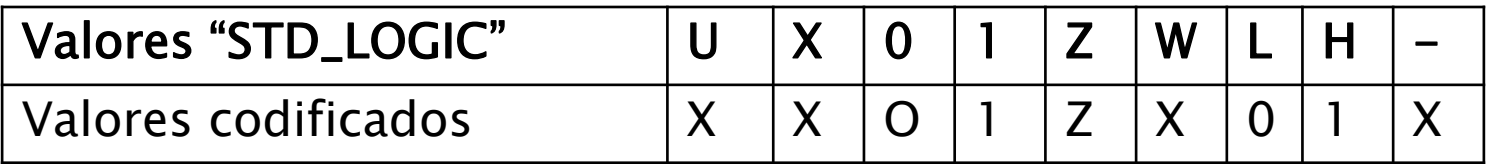

**OBS: A biblioteca WORK é inclusa automaticamente no projeto VHDL.**

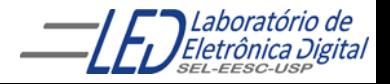

## Exemplo de atribuição corretas

SIGNAL a: BIT; SIGNAL b: BIT\_VECTOR(7 DOWNTO 0); SIGNAL c: STD\_LOGIC; SIGNAL d: STD\_LOGIC\_VECTOR(7 DOWNTO 0); SIGNAL e: INTEGER RANGE 0 TO 255;

 $a \leq b(5)$ ; -- atribuição de bit de um sinal tipo BIT\_VECTOR a um sinal tipo BIT b(0) <= a; -- atribuição de um sinal tipo BIT a um bit de um sinal do tipo BIT\_VECTOR c <= d(5); -- atribuição de bit de um sinal tipo STD\_LOGIC\_VECTOR a um sinal tipo -- STD\_LOGIC

 $d(0) \leq c$ ; -- atribuição de um sinal tipo STD\_LOGIC a um bit de um sinal do tipo --STD\_LOGIC\_VECTOR

## Exemplo de atribuição incorretas

 $a \leq c$ ; -- tipos diferentes: BIT x STD\_LOGIC

- b <= d; -- tipos diferentes: BIT\_VECTOR x STD\_LOGIC\_VECTOR
- $e \le b$ ; -- tipos diferentes: INTEGER x BIT\_VECTOR
- e <= d; --tipos diferentes: INTEGER x STD\_LOGIC\_VECTOR

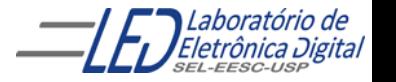

ProfaceCultura Maria Roma Romeiro Codá 22

## Tipos em VHDL (continuação) :

#### **CONVERSÃO ENTRE TIPOS:**

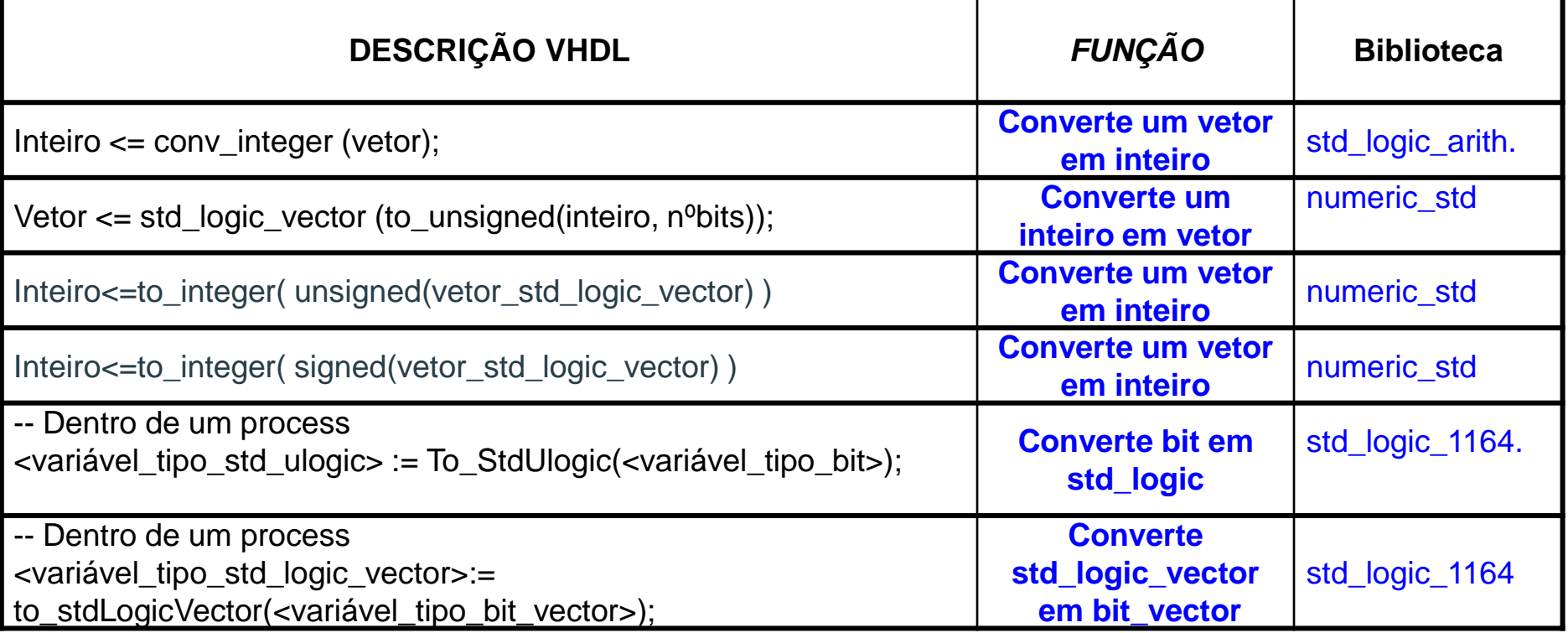

**Observação:** Não é permitida a transferência de valores entre objetos de tipos diferentes.

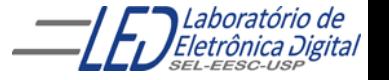

## programa completo: CIRCUITO TRI-STATE

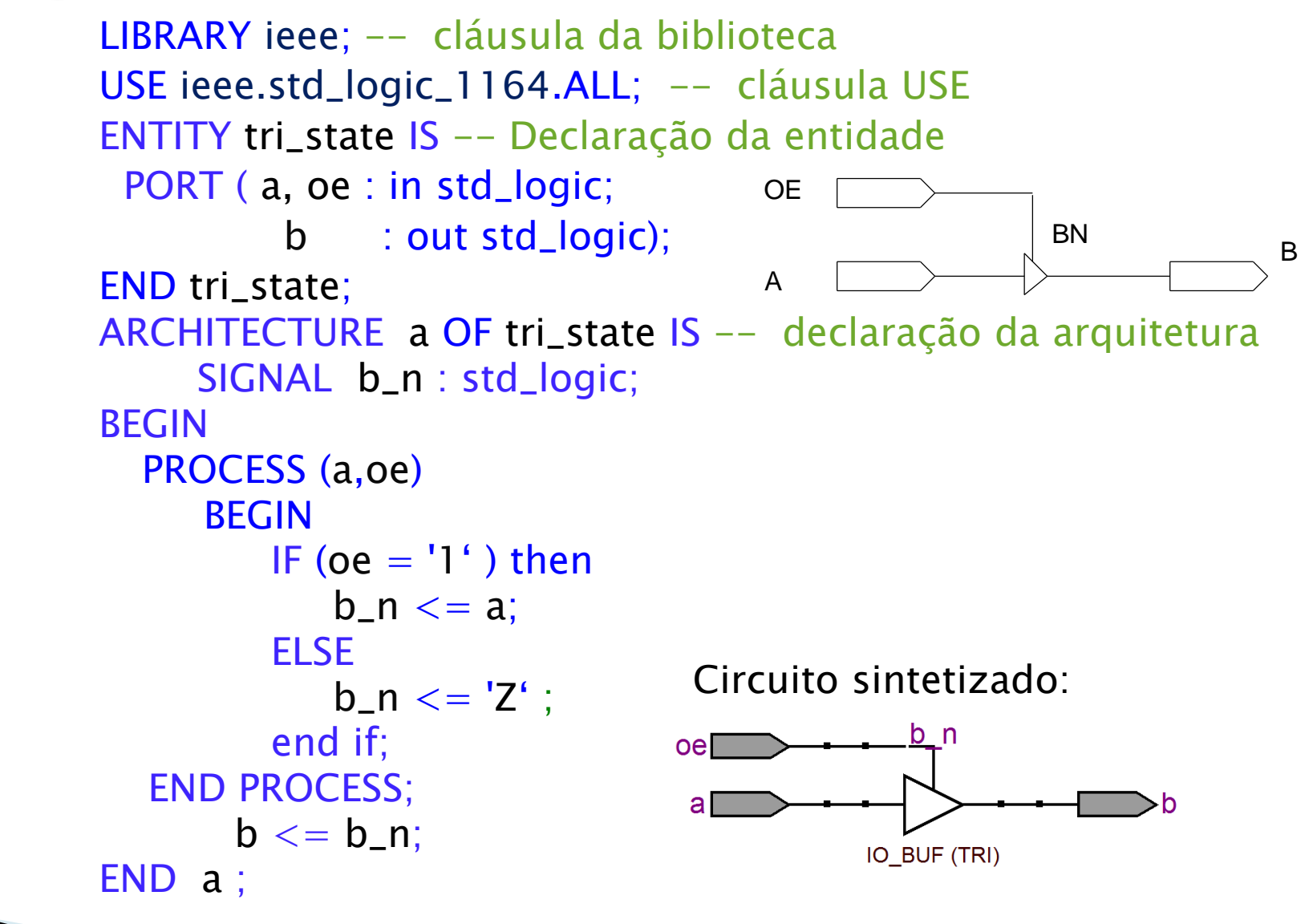

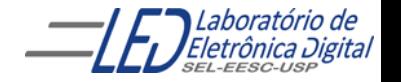

### Prática nº8: Junção de Projetos

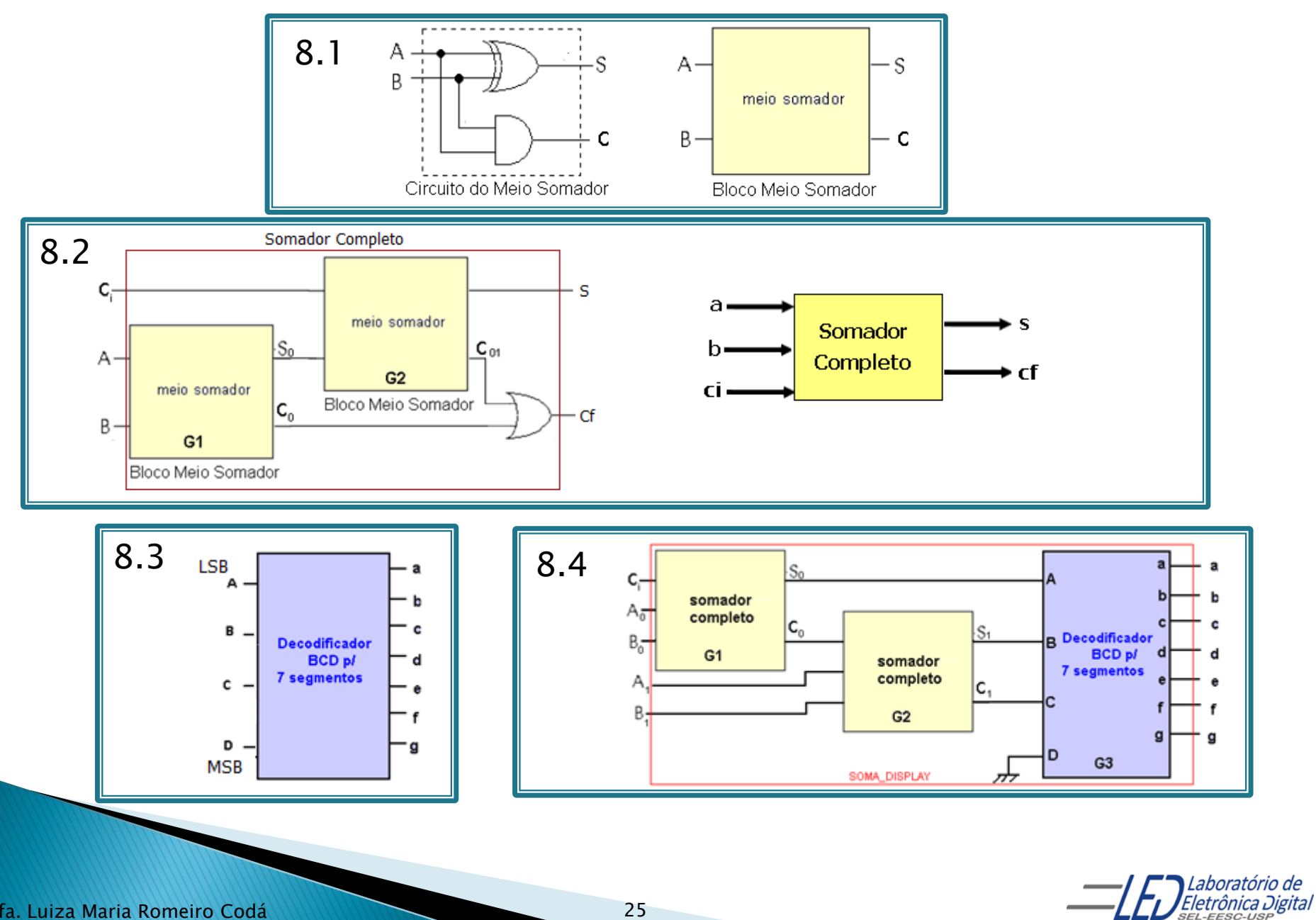